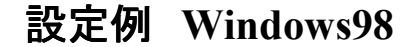

※**ABCnet**という架空のプロバイダを想定した設定例で説明いたします。

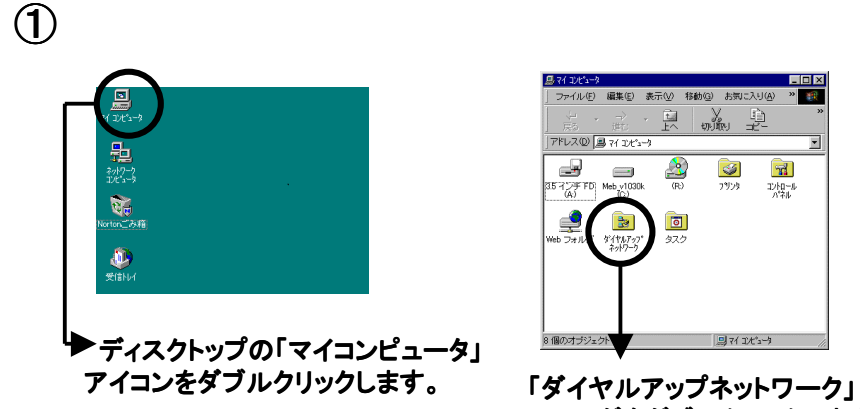

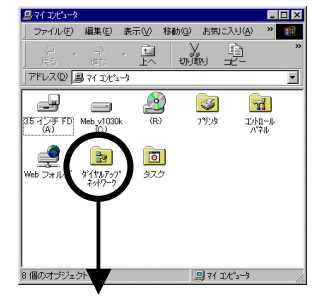

フォルダをダブルクリックします。

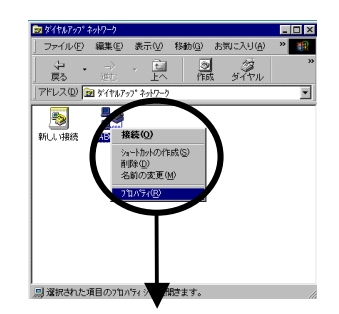

フレッツ・**ISDN**に接続する際のアイ コンのプロパティを開きます。

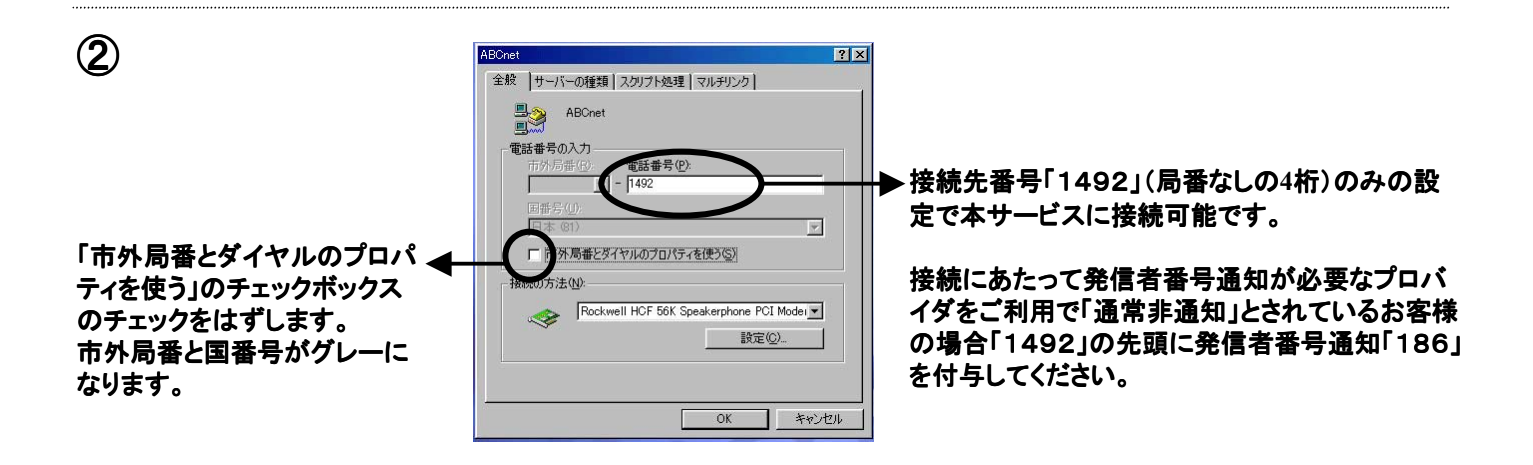

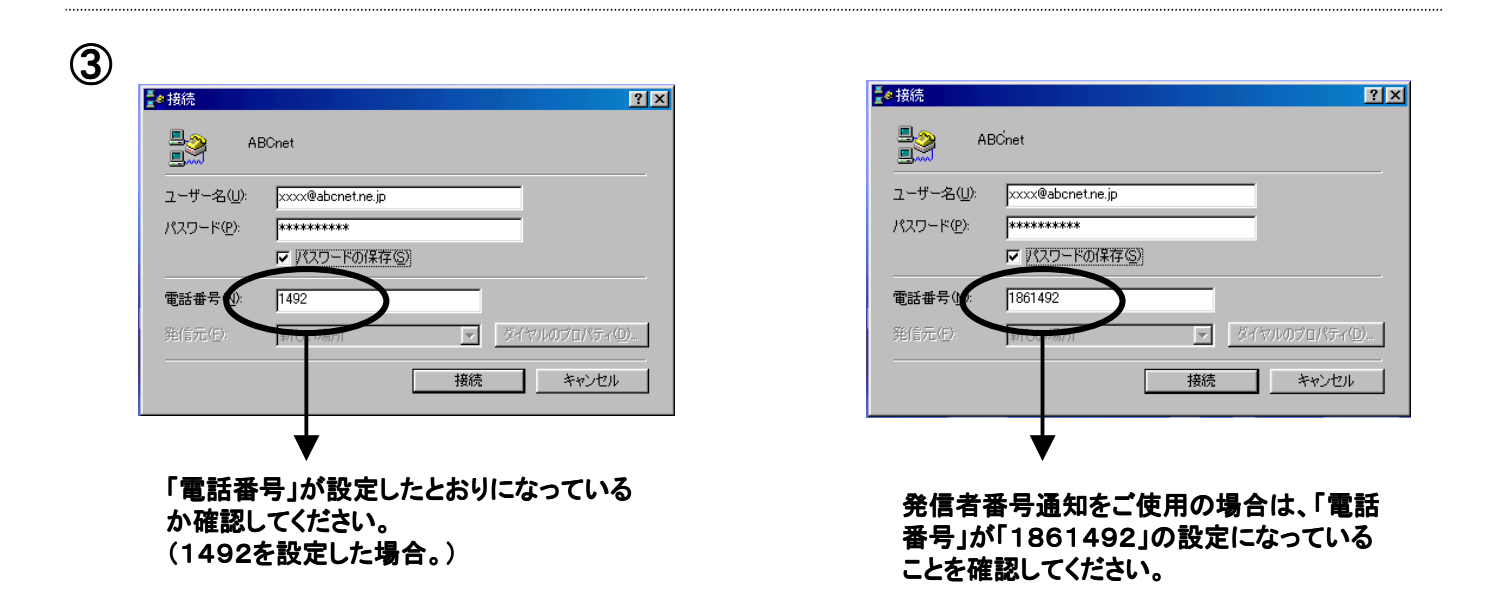